#### 4. Data exploration & model selection

- Understand the importance of data exploration and how to do it
- Understand the difference between exploration and fishing expeditions (and when each is appropriate)
- Learn and apply model selection procedures (usually based on good biological knowledge)
- Understand which factors can be included as random effects

### Okay we have data!

#### Now what?

#### How to do statistics

- 1 Clearly state/write out your hypothesis
	- Hint: your hypothesis \*is\* your statistical model
	- Draw the graph you eventually want to publish
- 2 Explore your data for familiarity and problems
- 3 Proper model selection
	- determine random effects
	- determine fixed effects
	- validate model assumptions
- 6 Graph the results!
- 7 Publish!

#### Experimental versus exploratory research

- **Do you want to test a hypothesis or do you want to find the best fit model to your data?**
	- Experimental has clear a priori hypothesis. Data is collected based on this hypothesis. Statistics will test this specific hypothesis
	- Observational/Explorative possibly no clear hypothesis. Data may be explored for promising patterns that will then be used to guide future work. Results should be interpreted with caution and not strongly generalizable

#### For experimental research

Your hypothesis \*is\* your statistical model

Your statistical model \*is\* your hypothesis

Your life will be dramatically improved if you start thinking about this *before* you collect any data

#### Data exploration

• So many problems can be avoided by doing proper data exploration BEFORE any analysis.

#### Data exploration

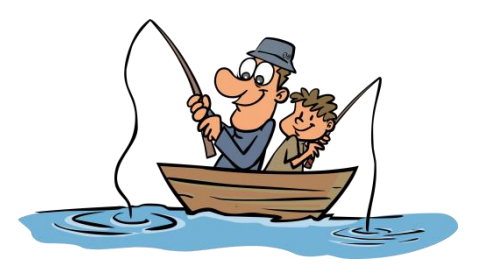

- **TO BE VERY CLEAR:**
- For *experimental* research Proper data exploration does NOT mean that you are doing hypothesis testing or searching (fishing) for any ol' significant effect.
	- It is simply investigating whether your model can be trusted (is valid).
	- DO NOT USE data exploration to generate or change your hypothesis – that is WRONG

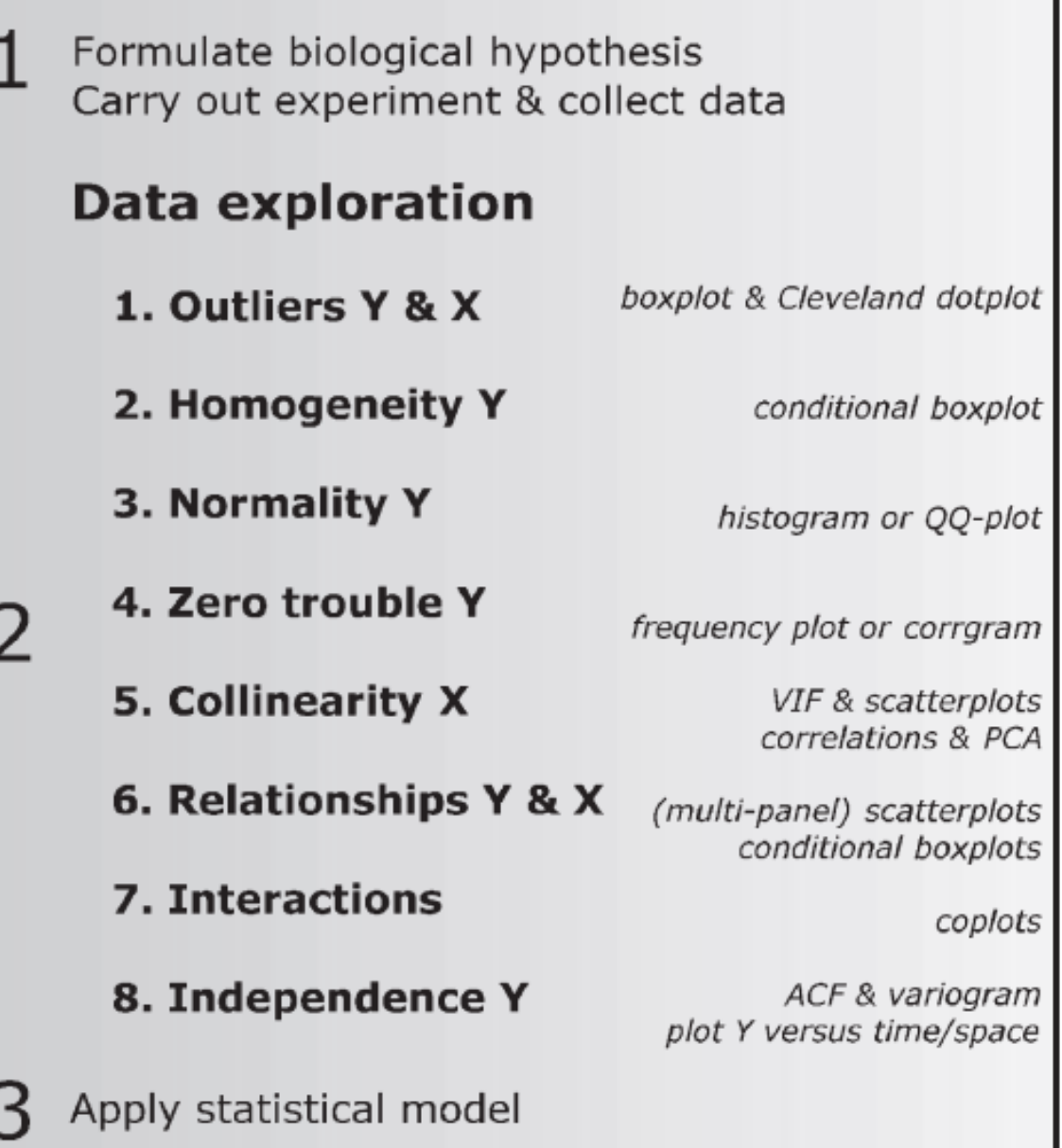

#### Exploration examples

• Loyn data set

• RIKZ data set

#### Model selection

• K.I.S.S. – Keep it simple, stupid

– Don't use 'fancy' stats to cover up flawed designs or 'boring' results

- Mixed models are powerful tools but data hungry and (sometimes) difficult to explain
	- Only use them when appropriate & make sure you understand what they are doing

#### General procedure for model selection

- 1. Determine optimal random structure using "beyond optimal" (when possible) fixed structure model
	- Test nested models using LLR tests with REML estimation
	- Selection criteria (AIC; BIC)
- 2. Then, determine optimal fixed effects
	- Lots of different philosophies on how to reduce fixed effects
	- Test nested models using LLR test with ML estimation
- 3. Run final model
	- Use REML to get parameter estimates on random effects
	- Use ML to get parameter estimates on fixed effects
	- Use LLR to get p-values for overall effects

## ML vs. REML

- Maximum likelihood (ML)
	- Only use when testing nested models that differ in fixed effects
	- Can underestimate the error in random effects so shouldn't use for random effects
- Restricted maximum likelihood (REML)
	- should be used for mixed modeling because properly determines degrees of freedom
	- Use when testing nested models that differ in random effects
	- (REML is the default for most R mixed modeling packages)

### Proper model selection determine random structure

- Random effects are normally introduced by the experimental design
	- Biological units Design units
		- Individuals **Figure blocks**
		-
- 
- Lakes split-plots
- Incubators
- If they are introduced by design, then you should really really (*really*) include them in the model
	- Many statisticians would argue it is actually inappropriate to EVER remove these terms from a model (even if they are "non-significant")

#### Proper model selection: determine random structure

- Start with "beyond optimal" model that contains all/most potential predictor variables and interactions
	- This ensures that the model first pulls out any and all variation attributable to any potential fixed effects first (because inherently interested in fixed effects usually, and not so much random effects)
	- Of course, if you have LOTS of predictors a full model may not be possible

What would our initial model for the RIKZ dataset probably look like?

#### Proper model selection: determine (initial) fixed effects – HOW?

- A number of different philosophies on how to do this:
	- 1. Start with a model with no interactions. Apply model and validate. Check residuals and include interactions if needed to explain patterns in residuals.
	- 2. Decide using biological knowledge of system which effects and interactions to include
	- 3. Use good data exploration to see which interactions are important
	- 4. Include only main terms and all two-way interactions
	- 5. Include all interactions by default and reduce
- This applies for non-mixed (regular linear) models too!

### Determining initial fixed effects is tricky

- If you have lots of potential response variables and lots of predictors, you can almost ALWAYS find a significant effect *somewhere*.
	- 'seeing what sticks'
	- 'fishing expeditions'
	- 'p-hacking'

[https://fivethirtyeight.com/features/science-isnt](https://fivethirtyeight.com/features/science-isnt-broken/#part1)[broken/#part1](https://fivethirtyeight.com/features/science-isnt-broken/#part1)

compare GDP  $\sim$  all Repubs vs. Employment  $\sim$  Dems

#### Pitfalls of (blind) backward selection

- Once predictors chosen, you remove the nonsignificant ones right?
- This is a tricky and potentially dangerous thing to do (especially with small data sets):
	- Cryptic hypothesis testing (increases overall error rate)
		- This is why including 'TIME' as a variable can be especially problematic
	- Biases effect estimates upwards (away from H0 = 0)
	- Overfitting of your model (N/k >> 3)
	- Might end up with a result that makes no biological sense
	- NEVER DO THIS IS YOU HAVE MISSING DATA IN AN UNBALANCED WAY

#### Pitfalls of backward selection

#### $d13C \sim TL + d15N + Spawner + Ho.$

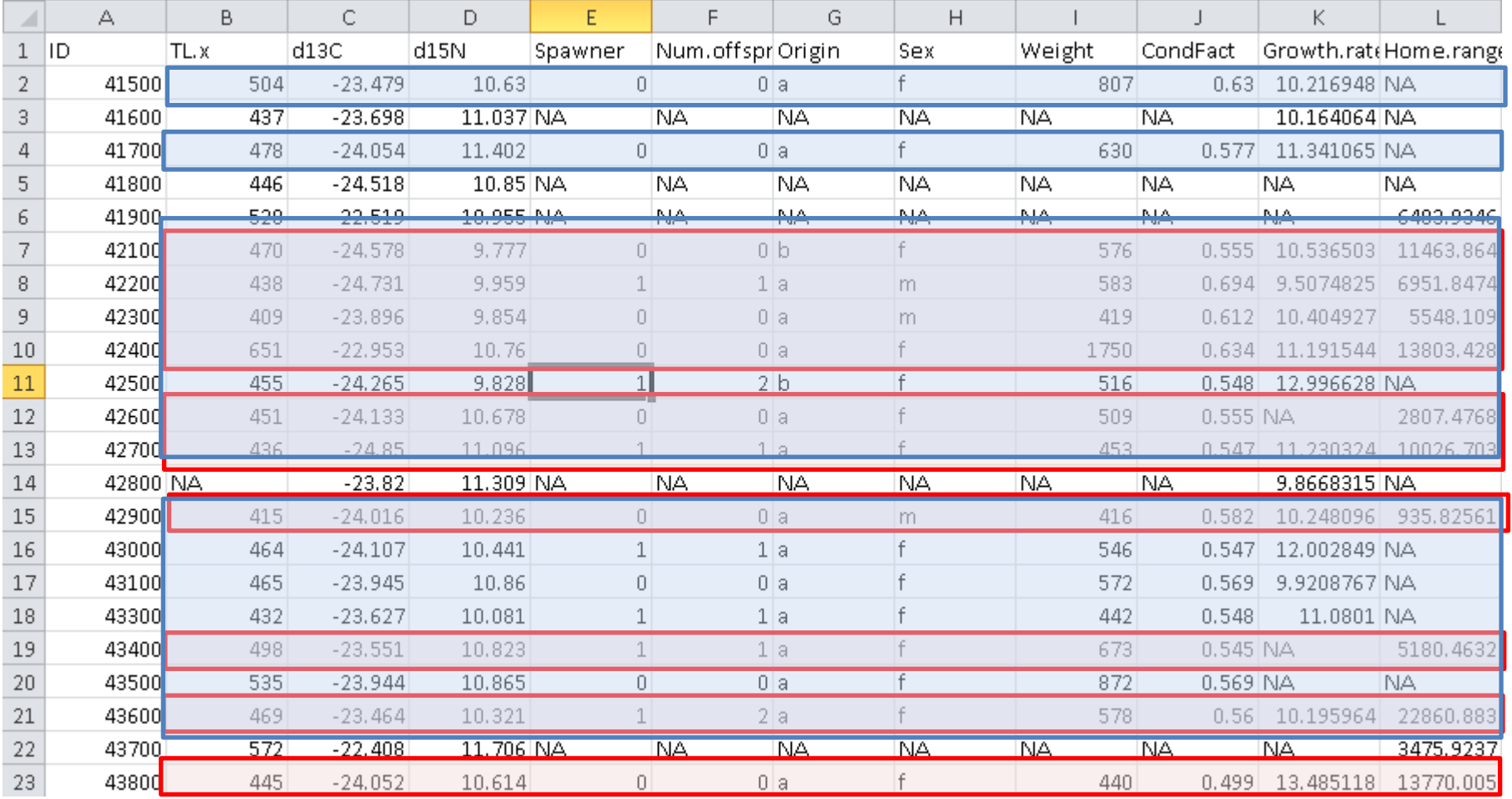

## Pitfalls of backward selection

- Philosophically, backward selection can be problematic:
	- For a **planned experiment**, you should know a priori what your fixed predictors of interest are
	- For an observational study, you should have good reasons why some predictor should be included
		- UNLESS you are truly doing an exploratory analysis to develop hypotheses (and then later plan an actual experiment to test those hypotheses)

# Proper backward selection

- Experimental research
	- Start with a strong a priori hypothesis (this is why stats helps you become a better scientist!)
	- Never remove variables that you are inherently interested in (e.g. treatment effects)
- More exploratory work
	- Can present your initial full model and your reduced model so as to be transparent

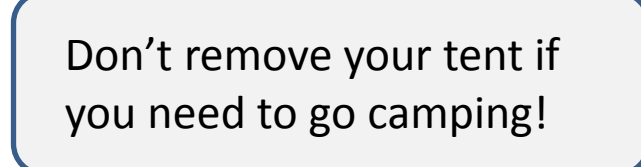

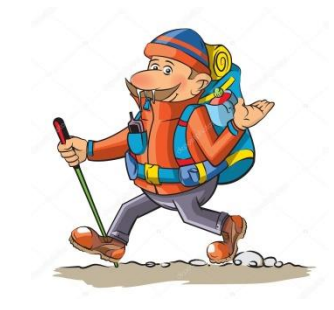

#### How to decide what to remove from your model

```
> mod2 <- \ln(\text{AFD} \sim \text{LENGTH} + \text{fMONTH}, \text{data} = \text{Class})> summary (mod2)ca11:lm(formula = AFD \sim LENGTH + fMONTH, data = Class)Residuals:
                                                     Is 'Month' a significant 
     Min
                10 Median
                                    30
                                             Max
                                                     predictor of clam size? -0.084185 - 0.014142 - 0.003910 - 0.009508 - 0.274515Coefficients:
            Estimate Std. Error t value Pr(>|t|)(Intercept) -0.142832 0.008056 -17.729 < 2e-16 ***
           0.012674 0.000348 36.420 < 2e-16 ***
LENGTH
FMONTH3 0.024168 0.008703 2.777 0.00575 **
FMONTH4 0.001953 0.004339 0.450 0.65291
FMONTH9 0.006264
                      0.008548 0.733 0.46408
FMONTH11 0.002317 0.006810 0.340 0.73383
fMONTH12
           -0.020546
                      0.004564 -4.5018.92e-06***
Signif. codes: 0 '***' 0.001 '**' 0.01 '*' 0.05 '.' 0.1 ' ' 1
Residual standard error: 0.02901 on 391 degrees of freedom
Multiple R-squared: 0.8556, Adjusted R-squared: 0.8534
F-statistic: 386 on 6 and 391 DF, p-value: < 2.2e-16
```
# Significance tests for model effects

- We want a single test statistic for the overall effect of MONTH
- Remove MONTH and see if it has a major effect on the model
	- If so, then it is important so you should NOT remove it

```
# log likelihood ratio test
           \langle -\rangle lm(AFD \sim LENGTH + fMONTH, data = Clams)
mod2mod2.test < -1m(AFD ~ \sim LENGTH, data = Class)
```
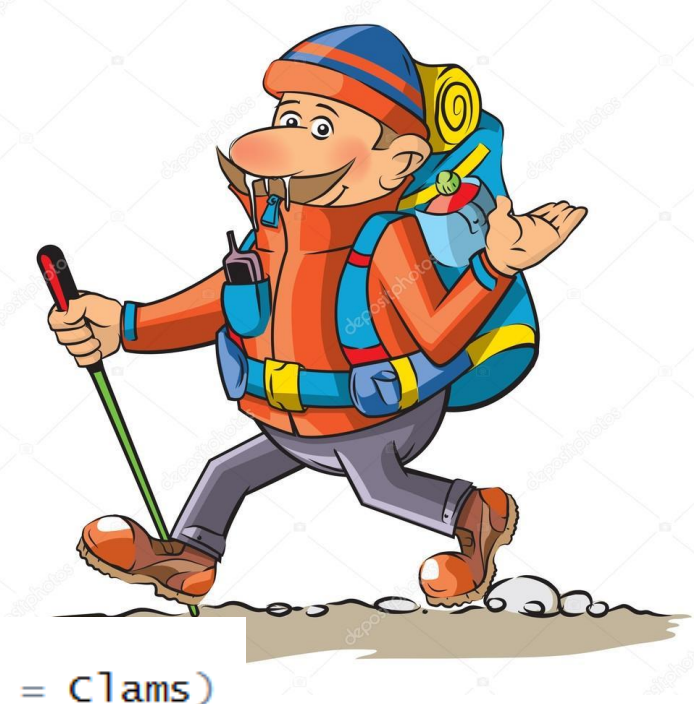

# Using log likelihood ratio tests

• Remove a term to see if it significantly changes the model

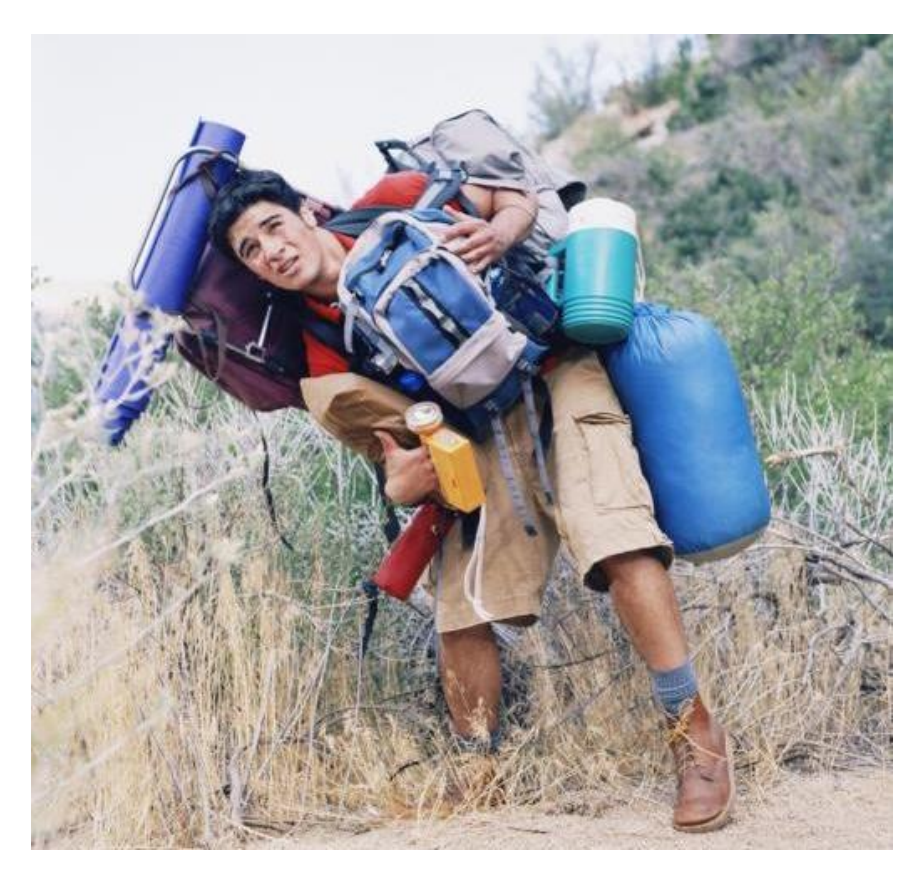

### Log likelihood ratio tests

- Compare the likelihood of two models:
	- One with the effect of interest
	- One without the effect of interest

$$
\bullet -2ln\left(\frac{L_{reduced}}{L_{full}}\right), \sim \chi^2
$$

• If the LLR is sufficiently large then the full model is better supported, if the LLR is small then the reduced model is supported

### Model validation

- Plot residuals versus fitted
- Plot qqnorm graphs
- Plot residuals versus all fixed effects

• Go through model selection & validation with RIKZ dataset

#### Model interpretation

```
> summary(mod.find])Linear mixed-effects model fit by REML
                                             What do you write in your paper?
 Data: RIKZ
                                             - Estimates, errors and df from this 
       ATC
                       logLik
                BIC
  240.5538 249.2422 -115.2769
                                                REML model (remember these are 
                                                unstandardized estimates – do you 
Random effects:
Formula: \sim1 | Beach
                                                want to standardize them?)
        (Intercept) Residual
                                             - Also a good idea to include the 
st dDev:
           1.907175 3.059089
                                                variance estimates for random effectsFixed effects: Richness \sim NAP + fExposure
                Value Std. Error DF t-value p-value
(Intercept) 8.601088 1.0594875 35
                                    8.118158 0.0000
NAP
            -2.581708 0.4883901 35 -5.2861600.0000fExposure11 -4.532777 1.5755610 7 -2.876929
                                               0.0238Correlation:
            (Intr) NAP
            -0.136NAP
fExposure11 -0.655 -0.037
Standardized Within-Group Residuals:
       Min
                             Med
                   Q1
                                          Q3
                                                    Max
-1.5163203 -0.4815106 -0.1218700 0.29228543.8777562
Number of Observations: 45
Number of Groups: 9
```
#### Model interpretation

```
> mod.1 <- Ime(Richness \sim NAP + Fexposure, random = ~1Beach.
                 method = "ML", data = RIKZ)+> mod.1a <- \text{Im}(\text{Richness} \sim \text{NAP}, \text{random} = \sim 1 \text{Beach},method = "ML", data = RIKZ)+×
> mod.1b <- \text{Im}e(\text{Richness} \sim \text{fExposure}, \text{random} = \sim1|\text{Beach},method = "ML", data = RIKZ)+×
> anova(mod.1, mod.1a)
       Model df
                                  BIC logLik Test L.Ratio p-value
                       AIC
              5 244.7589 253.7922 -117.3795
mod.1
mod.1a
            2 4 249.8291 257.0557 -120.9145 1 vs 2 7.070141 0.0078
> anova(mod.1, mod.1b)
       Model df
                                         logLik
                                                  - Test L.Ratio p–value
                       AIC
                                  BIC<sub>2</sub>
mod.11 5 244.7589 253.7922 -117.3795
mod.1b2 4 265.4332 272.6599 -128.7166 1 vs 2 22.6743 <.0001
>1
```
#### **What do you write in your paper?**

- For overall significance of an effect it is most powerful to use the LRT here report the likelihood ratio (probably the df too) and its p-value
- Generally better to report this than the individual t-tests from summary()

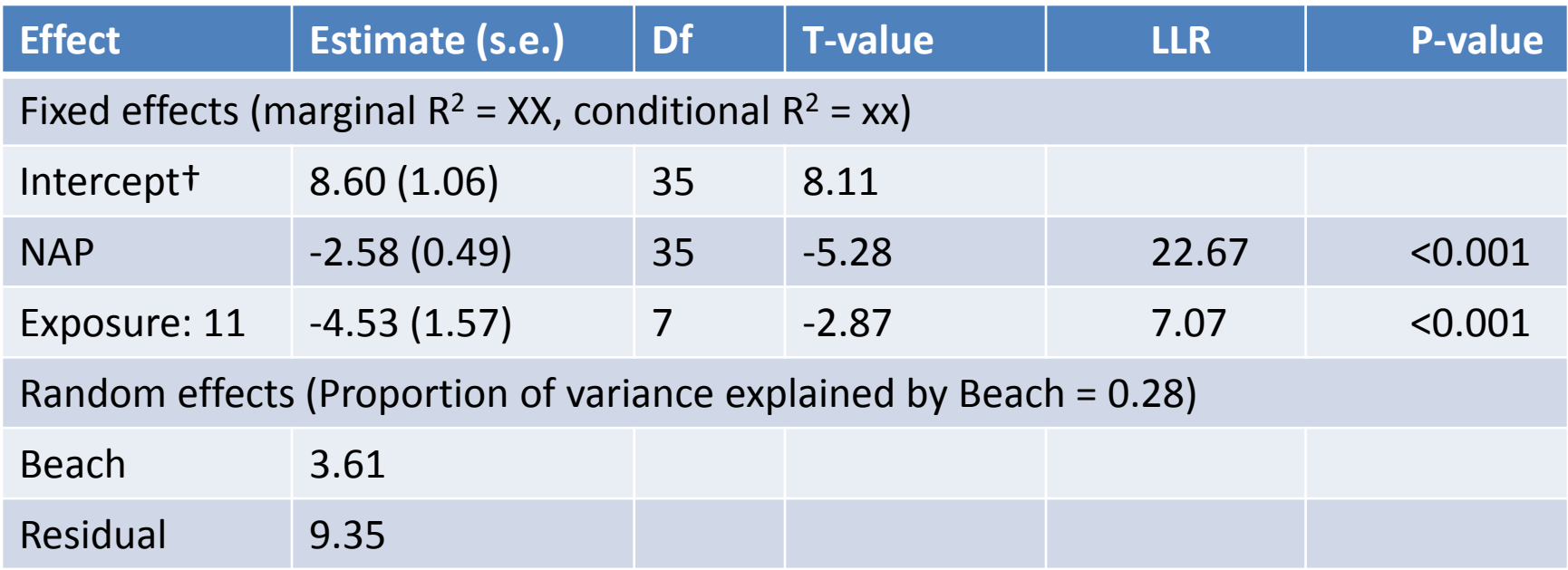

Table X. Results of linear mixed model testing the effects of NAP and exposure on species richness.

† intercept taken at NAP = 0 and exposure level 10

Table 1. Linear mixed effect model predicting mean velocity and maximum sustained swimming speed in the Atlantic mollies. Responses and length were first centered and scaled to unit variance. and test temperature was centered prior to analysis. Significance of effects were estimated using a loglikelihood ratio test on nested models; in models where a two-way interaction was significant, we did not test the significance of an involved main effect (see methods for more details). Estimates significant at the p < 0.05 level are bolded.

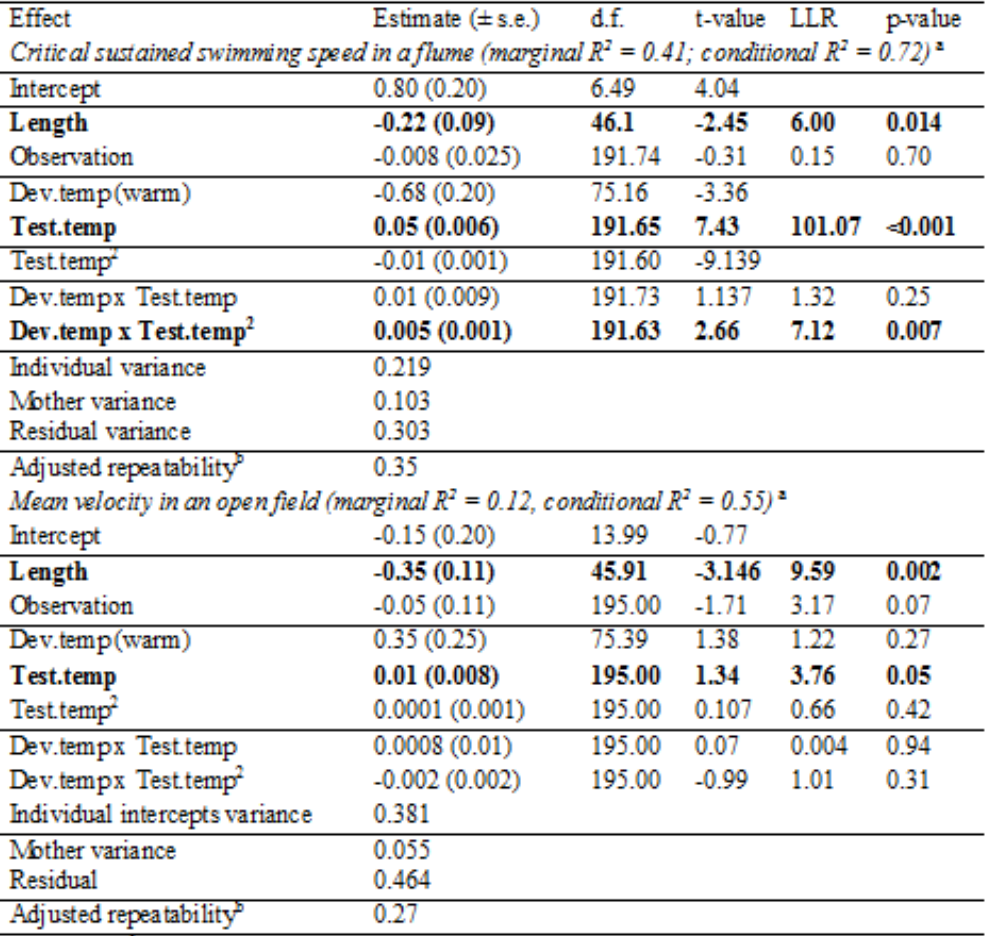

<sup>a</sup> Marginal R<sup>2</sup> describes the proportion of the total variance that is explained by the fixed effects in the model whereas conditional  $\mathbb{R}^2$  describes the proportion of total variance that is explained by the combined fixed and random effects in the model.

<sup>b</sup> Repeatability was estimated as the proportion of the remaining variance (not explained by the fixed effects) that was attributable to differences in individual intercepts.

#### Posthoc testing

```
> mod2 <- Im(AFD \sim LENGTH + fMONTH, data = Clams)> summary (mod2)ca11:lm(formula = AFD \sim LENGTH + fMONTH, data = Class)Residuals:
                                                    Are clams from Month 3 
                10 Median
     Min
                                   3Q -
                                            Max
                                                    different from clams from 
-0.084185 - 0.014142 - 0.003910 - 0.009508 - 0.274515Month 4?
Coefficients:
                                                    You CAN'T tell that looking at 
            Estimate Std. Error t value Pr(>|t|)this summary!!(Intercept) -0.142832 0.008056 -17.729 < 2e-16 ***
           0.012674 0.000348 36.420 < 2e-16 ***
LENGTH
FMONTH3 0.024168 0.008703 2.777 0.00575 **
FMONTH4 0.001953 0.004339 0.450 0.65291
FMONTH9 0.006264 0.008548 0.733 0.46408
FMONTH11 0.002317 0.006810 0.340 0.73383
fMONTH12
           -0.020546
                      0.004564 -4.5018.92e-06***
Signif. codes: 0 '***' 0.001 '**' 0.01 '*' 0.05 '.' 0.1 ' ' 1
Residual standard error: 0.02901 on 391 degrees of freedom
Multiple R-squared: 0.8556, Adjusted R-squared: 0.8534
F-statistic: 386 on 6 and 391 DF, p-value: < 2.2e-16
```
#### Post-hoc testing

- Log likelihood ratio test tells you
	- $-$  Whether slope (continuous covariate) = 0
	- Whether two levels of a single factor are equal
- But if your factor has >2 levels, how to tell which ones are different?
	- Summary() only tells if each level different from the overall **intercept**

### Post-hoc testing

- LOTS of options with different +/-
- They basically just all adjust p-values for multiple comparisons
	- Tukey's
	- Fisher's least significant difference
	- Duncan's multiple range
	- Newman-Keuls
	- Dunnett's correction

#### Example with Clams and RIKZ

## Do it on your own – begging owls

- We are interested in investigating what factors influence begging behavior in adorable baby owls. We place cameras in 27 different nest boxes and record begging behavior many times over two nights.
- We are interested in the effects of food availability, so half the nests receive extra food and the other half of the nests we removed food. We also measured things like the sex of the parent (doing the feeding), and the arrival time of the parent.
- We think that the parents might adjust their arrival times differently based on the food treatment, and also that the food treatment might have different effects on the two (sexes) parents

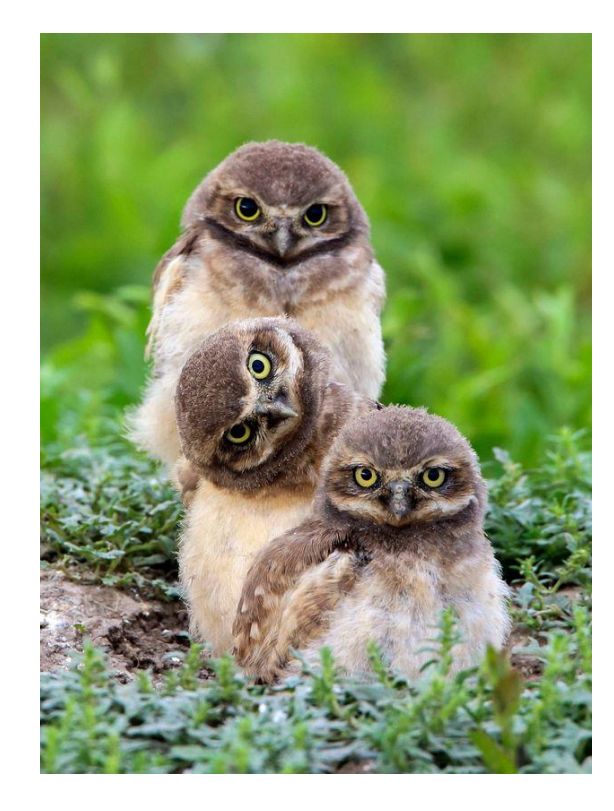

#### What should our initial model look like?

#### Begging owls example – on your own!

- Explore the data
	- Histogram and dotplots of all variables
	- Boxplot of response against all predictors
	- Pairplots of responses and predictors
- Determine the proper random structure (using REML)
	- Compare model with and without nest
- Determine the proper fixed structure (using ML)
	- Start with a model including the three 2-way interactions
	- Check whether each 2-way can be removed
	- Check whether main effects can be removed
	- Re-run final model with
- Validate model assumptions
	- Plot residuals versus fitted
	- Plot residuals versus all fixed effects
	- Plot qqnorm of residuals
- Interpret your final output
	- Make a small table with the effect name, estimate, stn. error, LLR and p-value

#### Data exploration

- Understand the importance of data exploration and how to do it
- Understand the difference between exploration and fishing expeditions (and when each is appropriate)

#### • FURTHER READING

- Zuur book Appendix A2
- Zuur et al. 2010. A protocol for data exploration to avoid common statistical problems. *Methods in Ecology & Evolution* 1, 3-14
- Zuur & Ieno. 2016. A protocol for conducting and presenting results of regression-type analyses. *Methods Ecol Evol* 7.

#### Model selection

- Learn and apply model selection procedures (usually based on good biological knowledge)
- Understand which factors can be included as random effects

#### FURTHER READING on model selection

- Zuur Chapter 5

- Schielzeth & Nakagawa. 2013. Nested by design: model fitting and interpretation in a mixed model era. *Methods Ecol Evol 4.* 

*-* Forstmeier & Schielzeth. 2011. Cryptic multiple hypotheses testing in linear models: overestimated effect sizes and the winner's curse. *Behav Ecol Sociobiol 65*

*-* Engqvist. 2005. Mistreatment of covariate interaction terms in linear model analyses of behavioural and evolutionary ecology studies. *Anim Behav 70.*